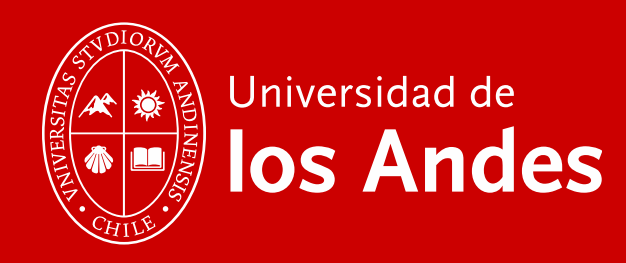

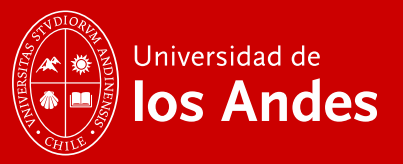

# miUANDES Móvil

TI - DPSA **Marzo 2016** 

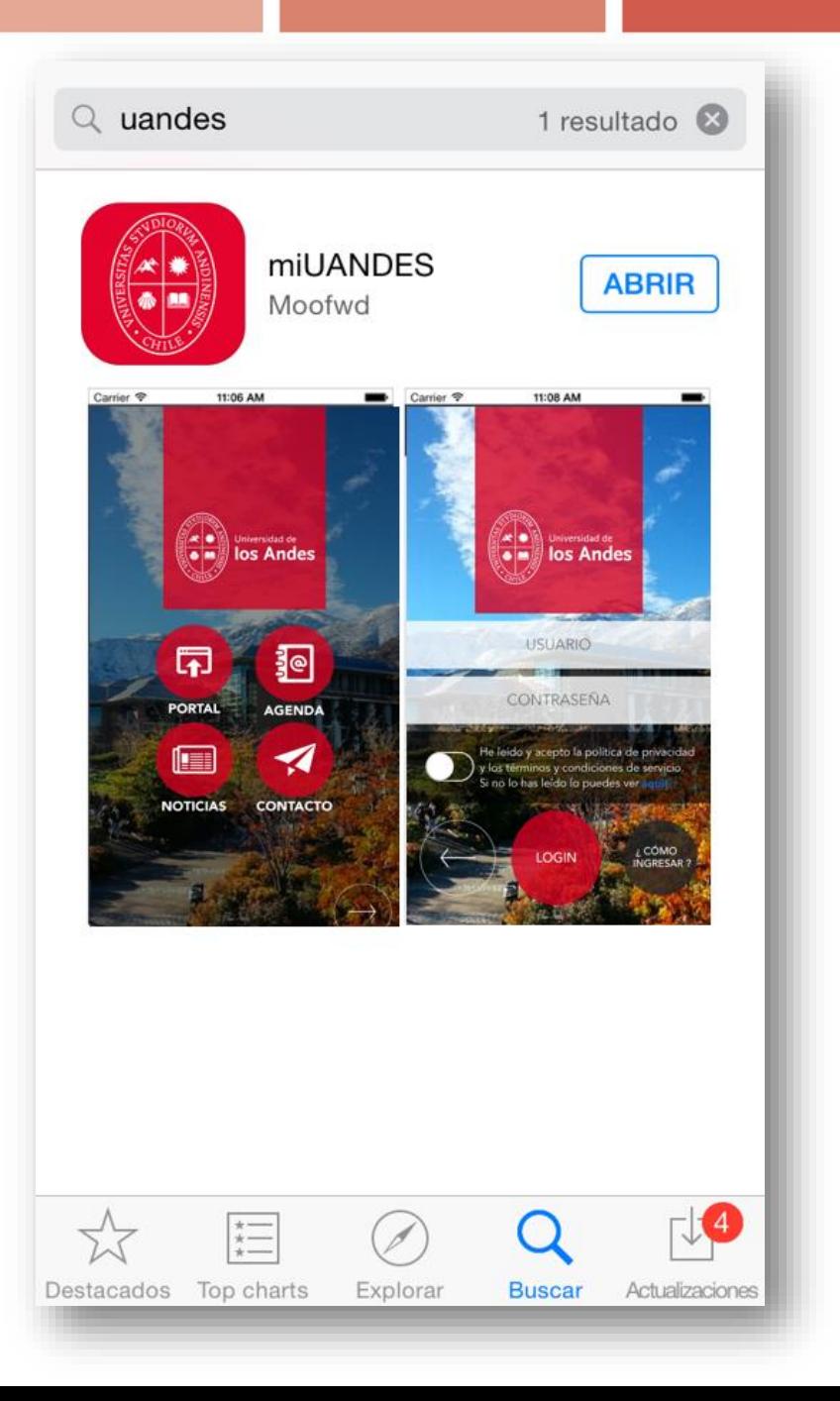

Descárgala desde App Store o Google Play e ingresa con tu usuario y clave de Banner miUANDES

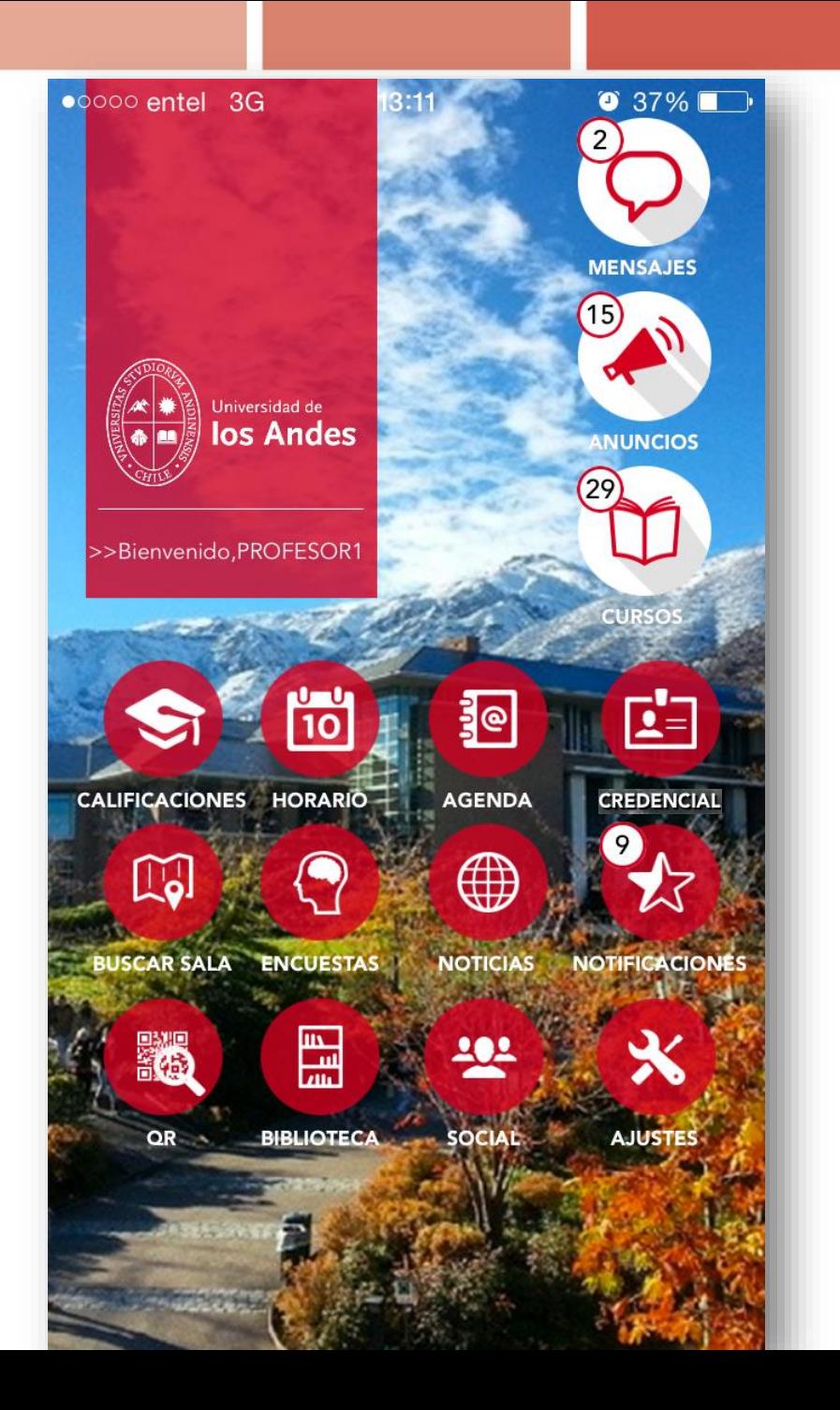

Esta aplicación integra la información académica de Banner miUANDES y de Moodle, de la página web www.uandes.cl, Biblioteca, Redes Sociales, etc.

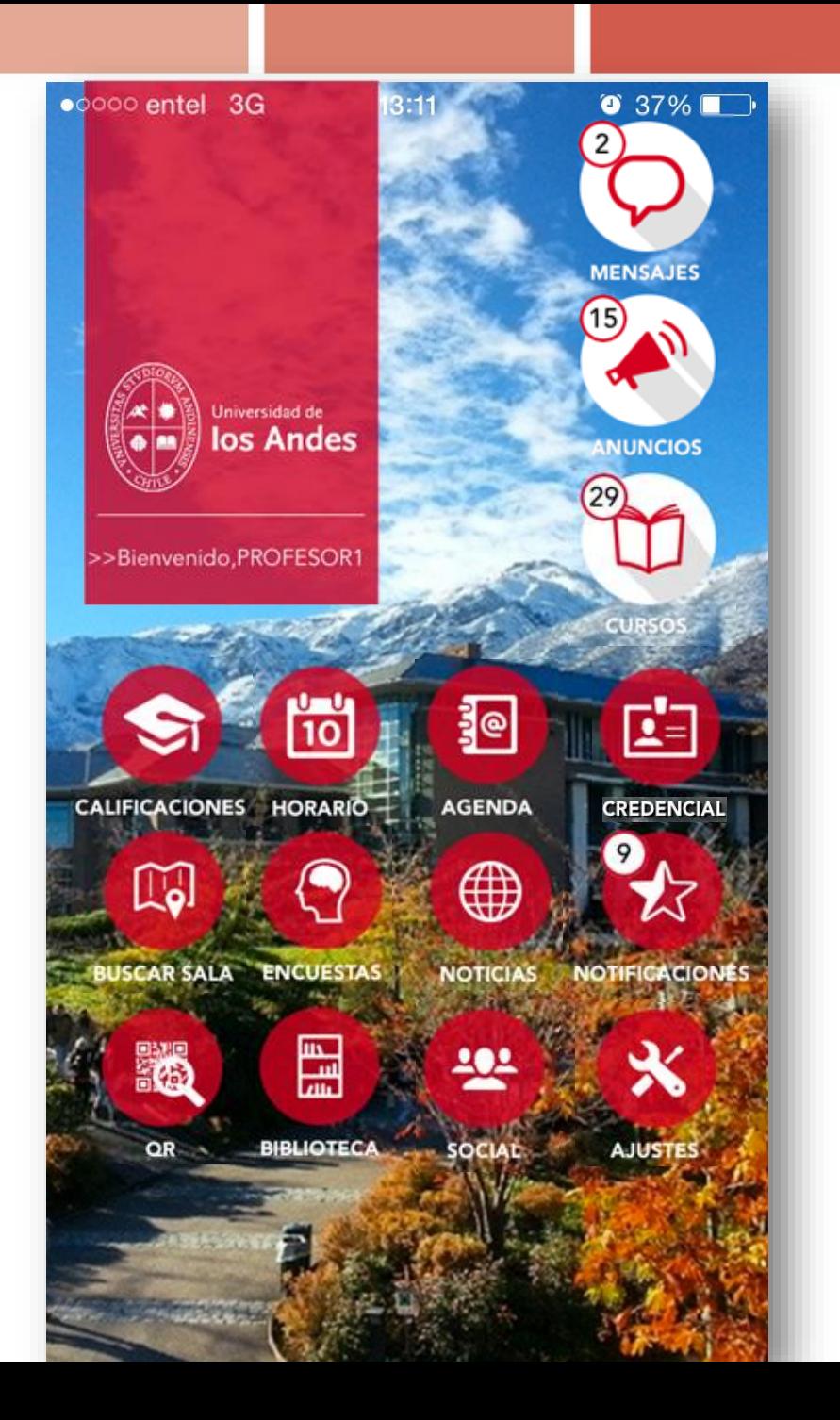

# ¿Qué puedes hacer con esta aplicación?

#### Ingresa a la Sección "CURSO"

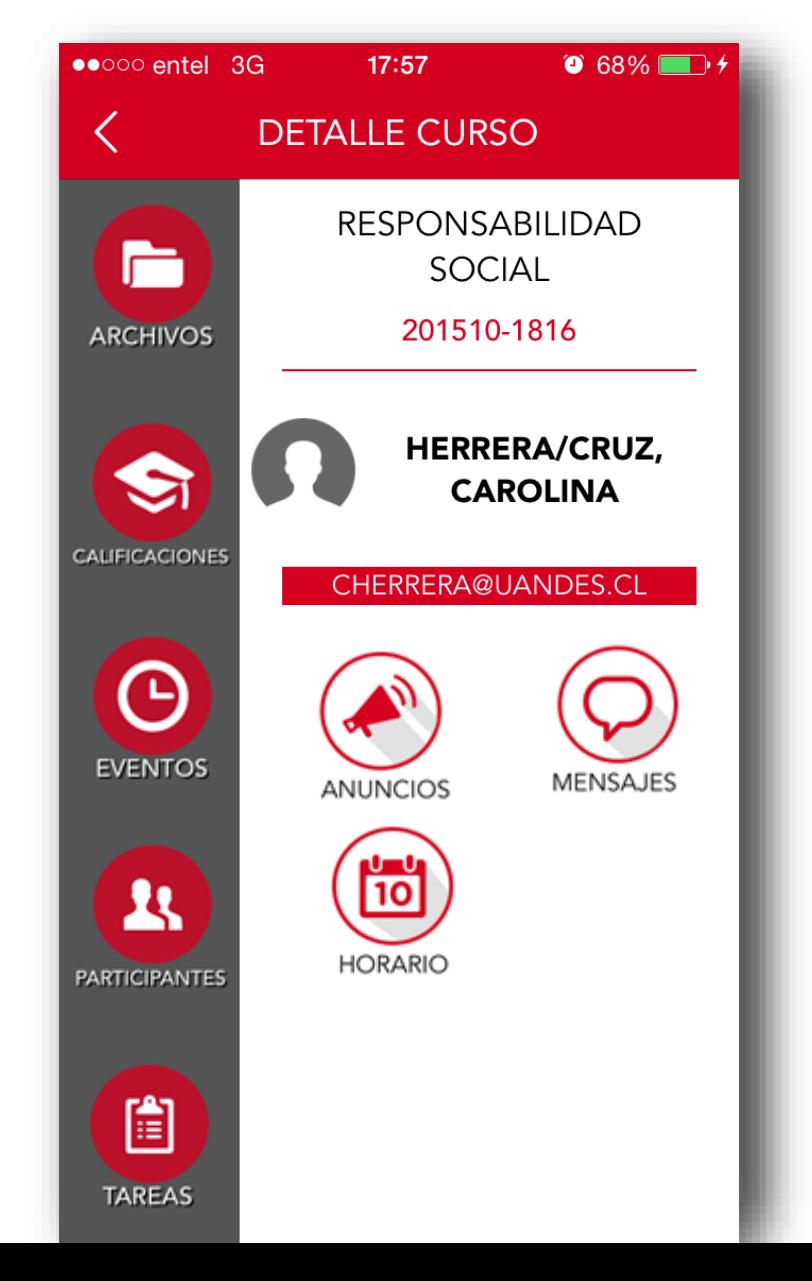

#### Encontrarás los archivos que subiste a Moodle

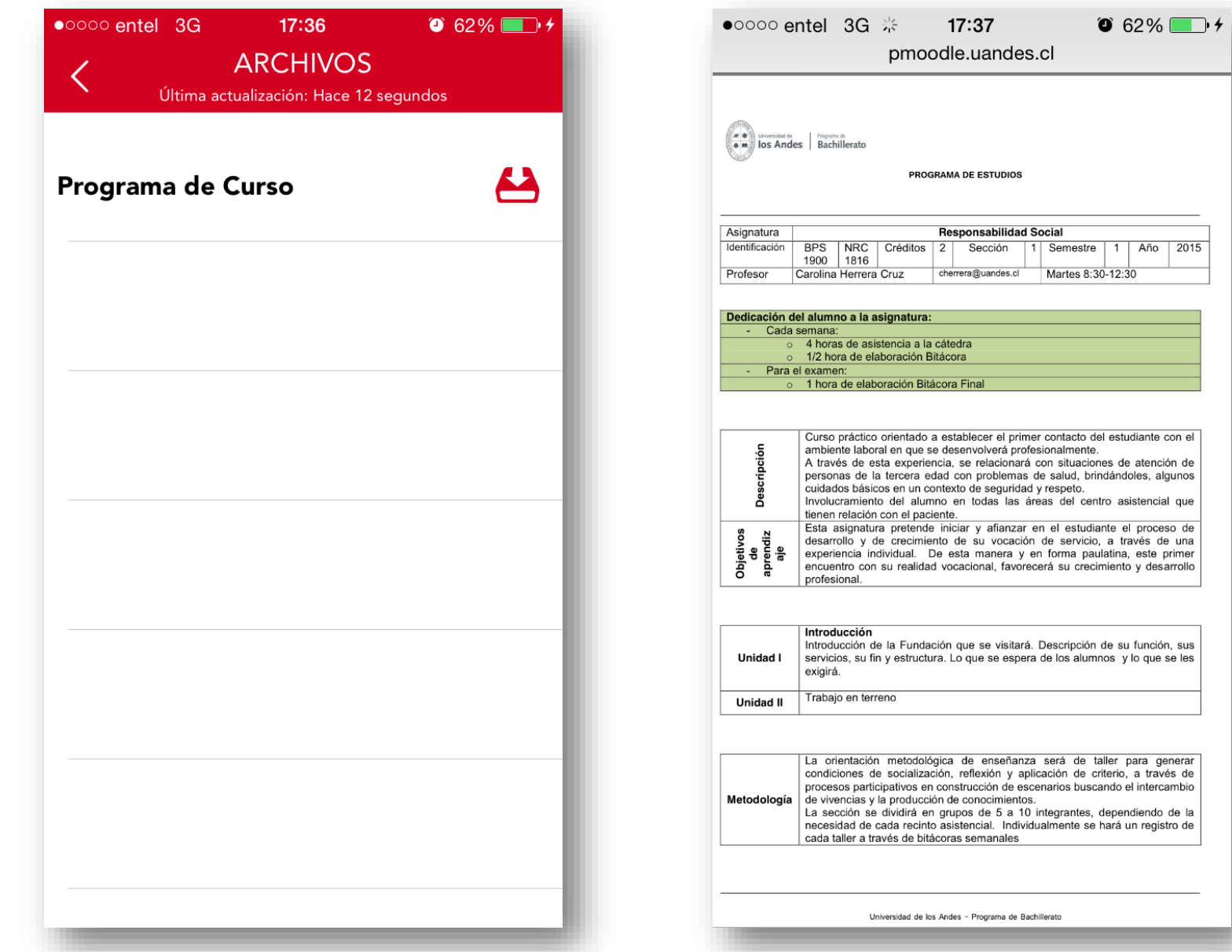

#### Ver tu lista de alumnos y sus calificaciones

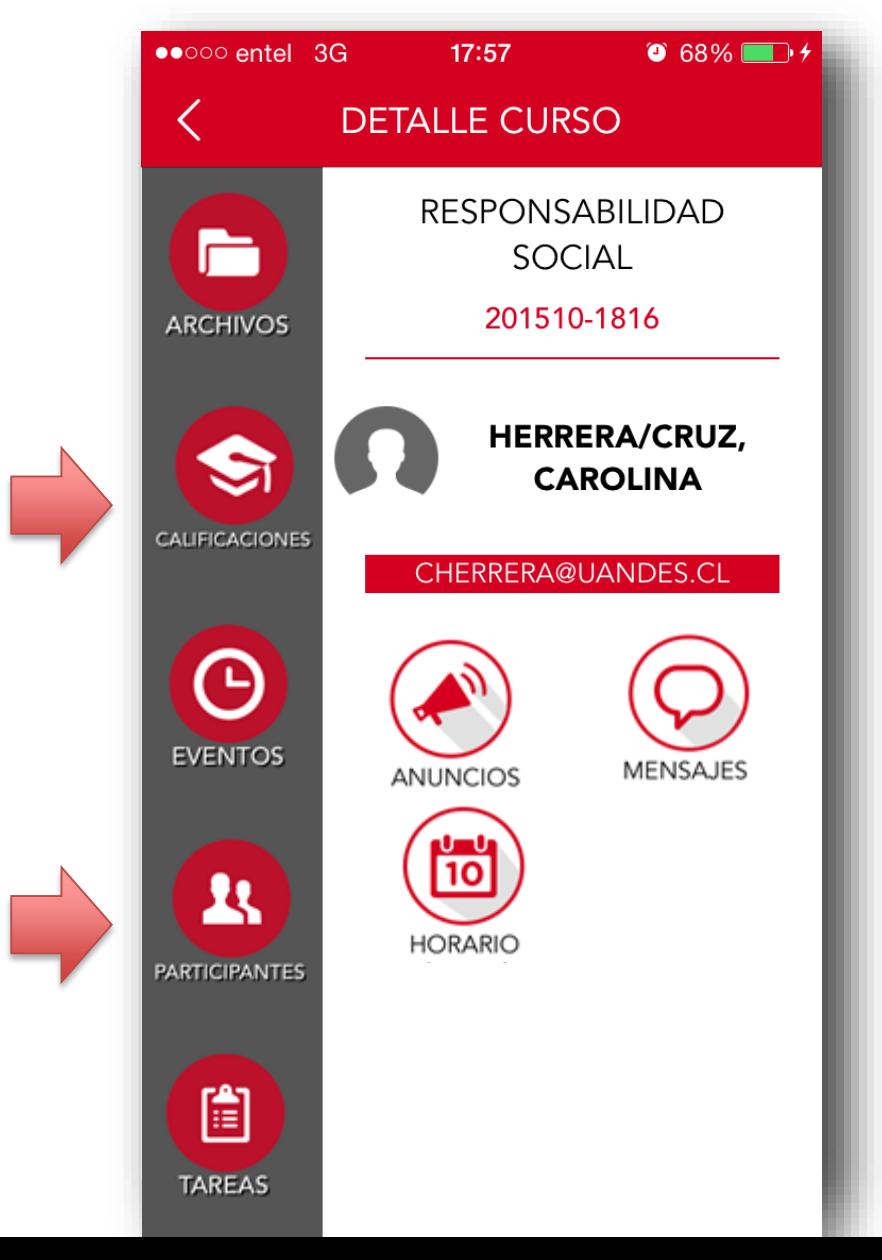

# Enviar mensajes personalizados y ver las calificaciones que ingresaste en Banner

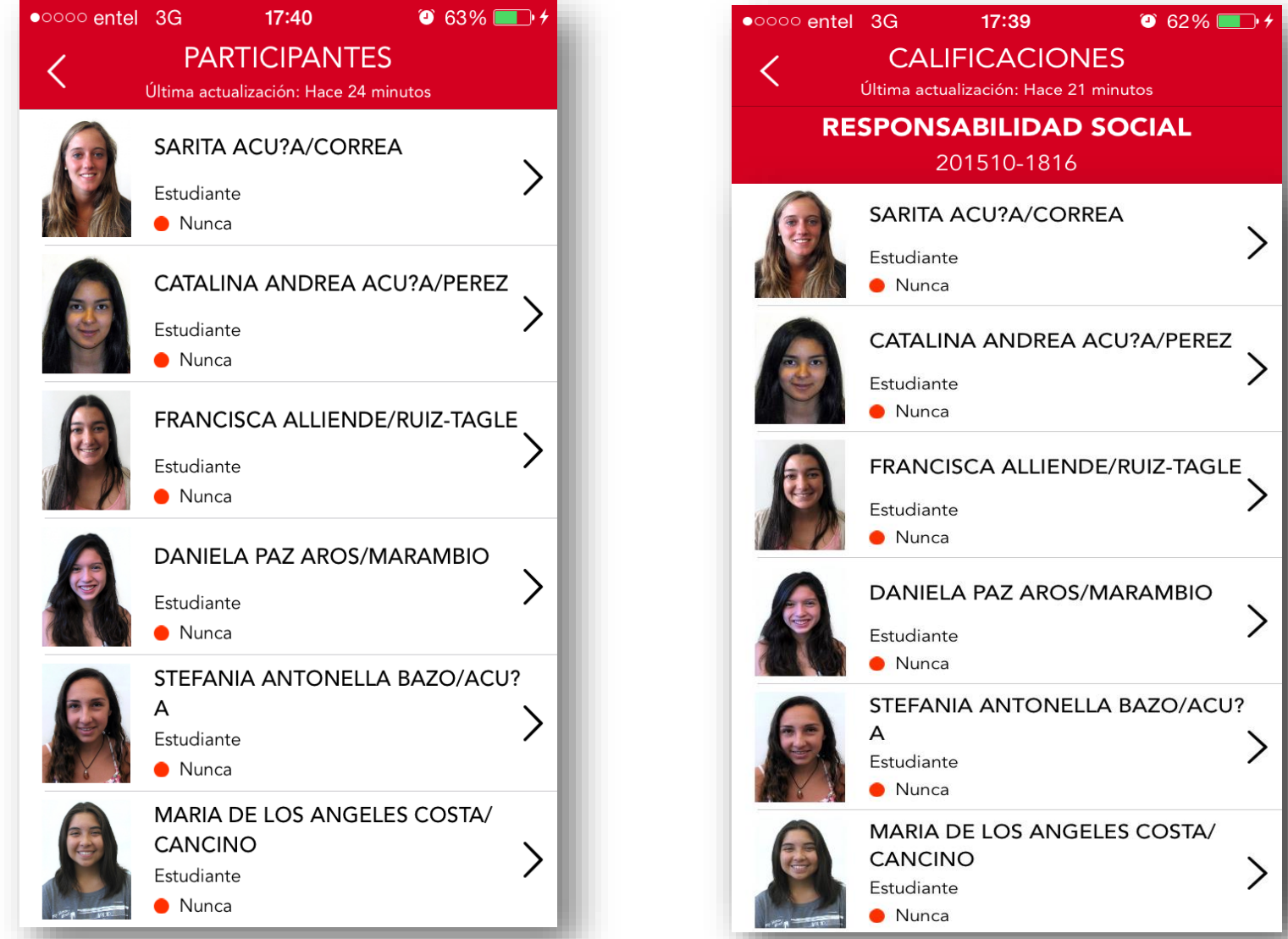

#### Además de enviar mensajes a más de un alumno

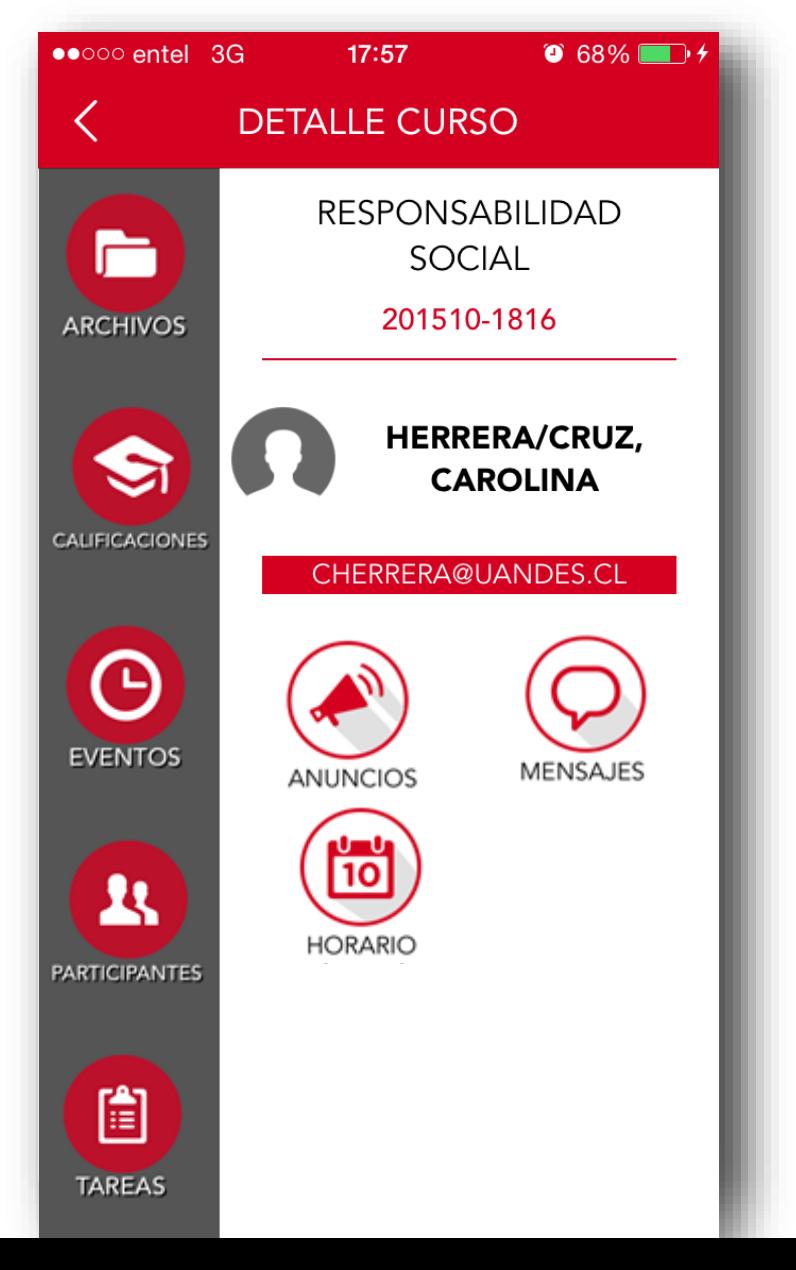

# Debes seleccionar a los alumnos a los cuales quieres enviar el mensaje

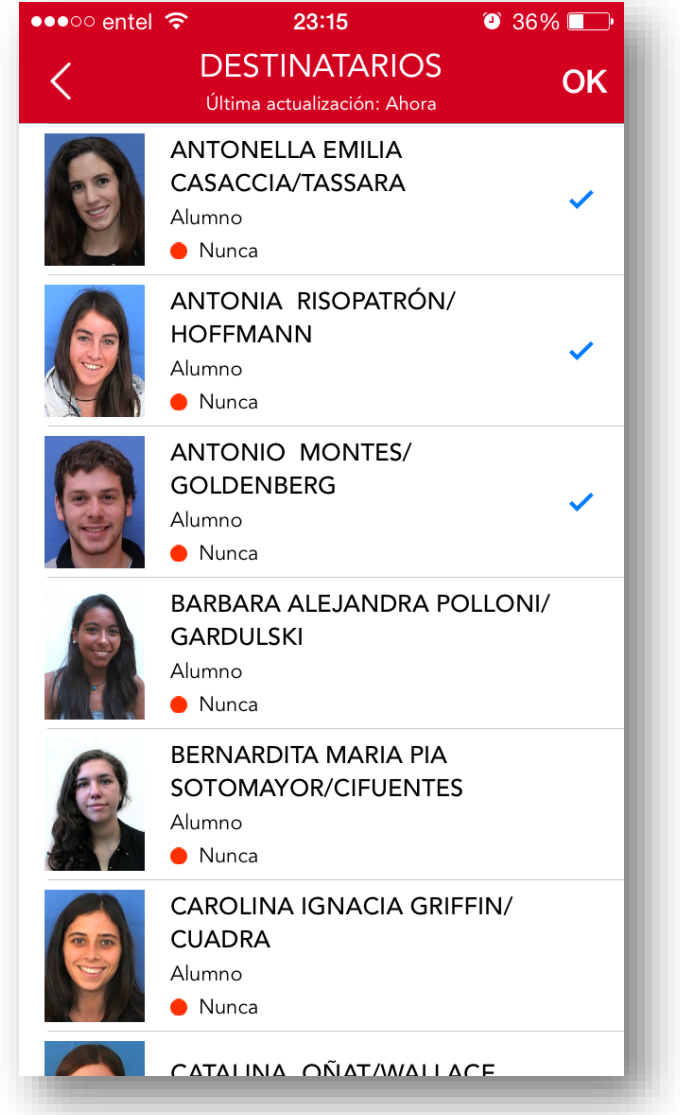

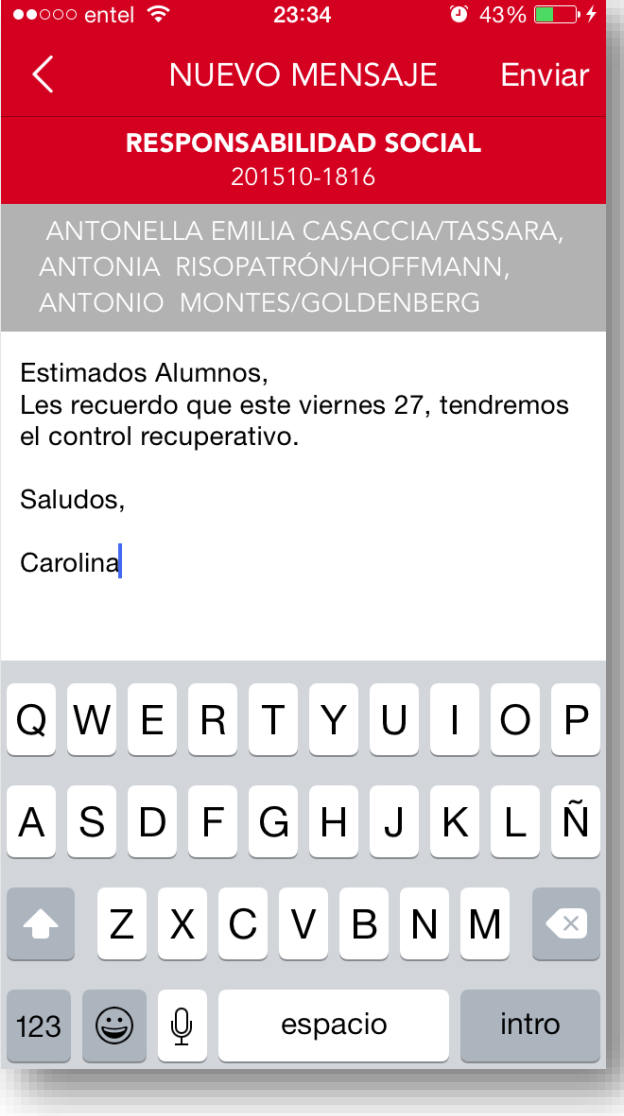

### Todos tus mensajes quedarán registrados en Moodle

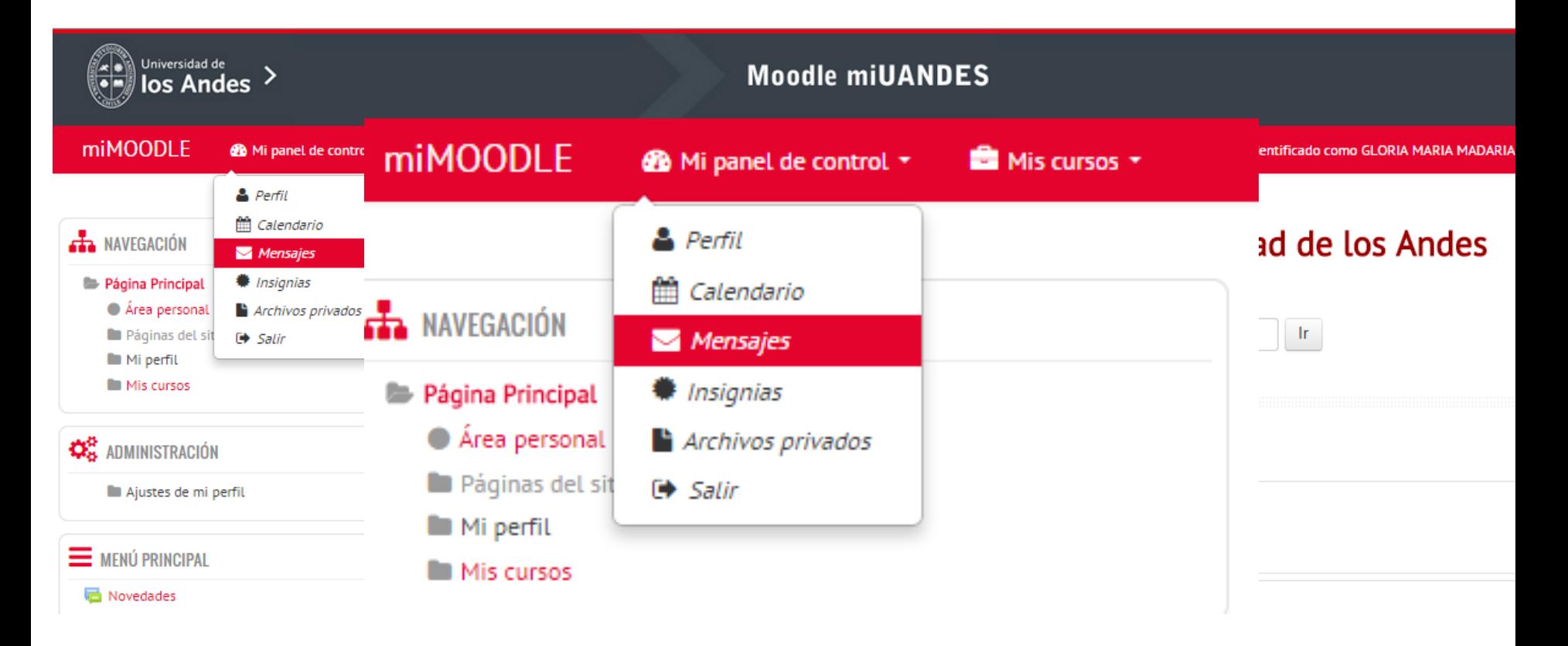

#### Crear anuncios, eventos y tareas

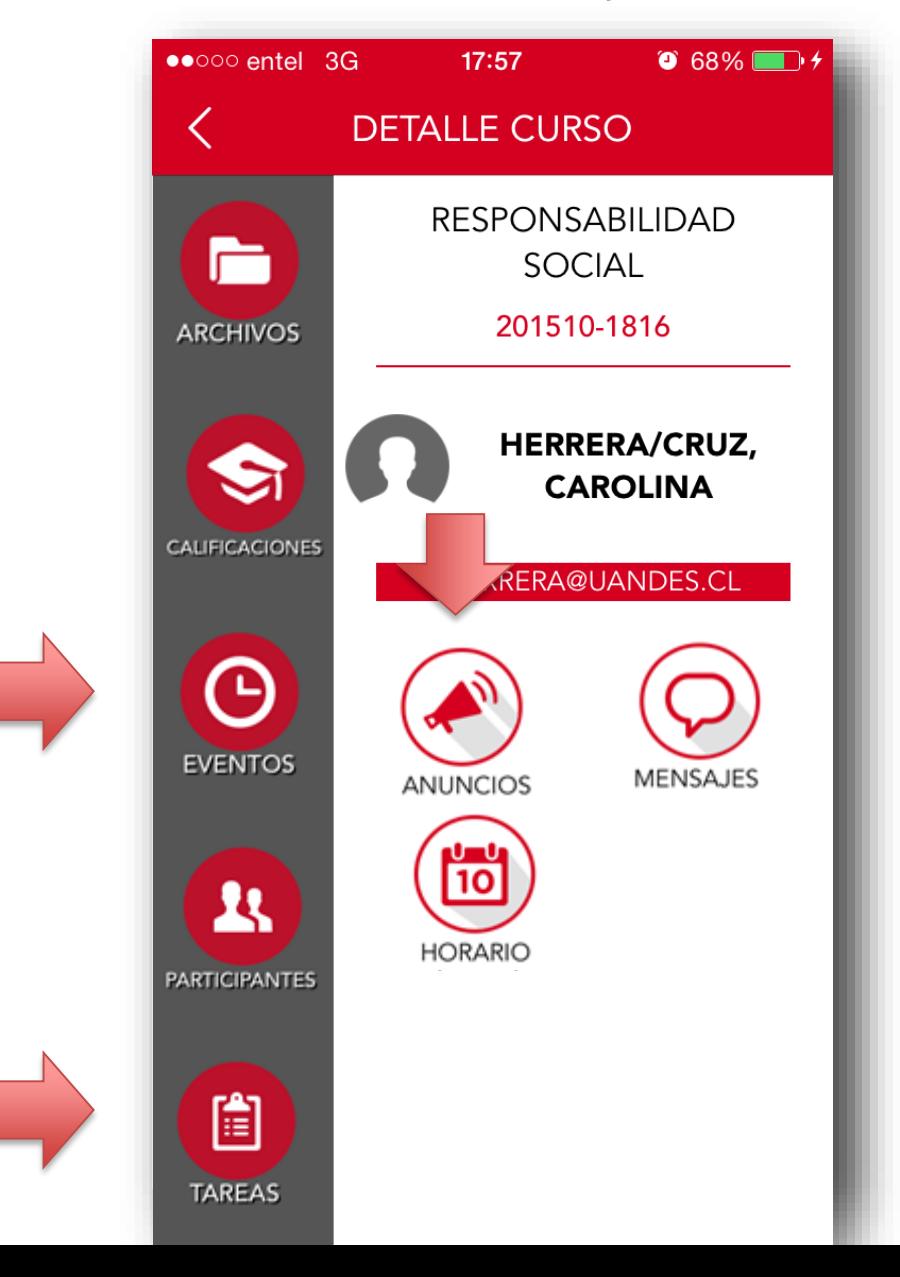

#### Estos anuncios, eventos y tareas quedarán también en Moddle

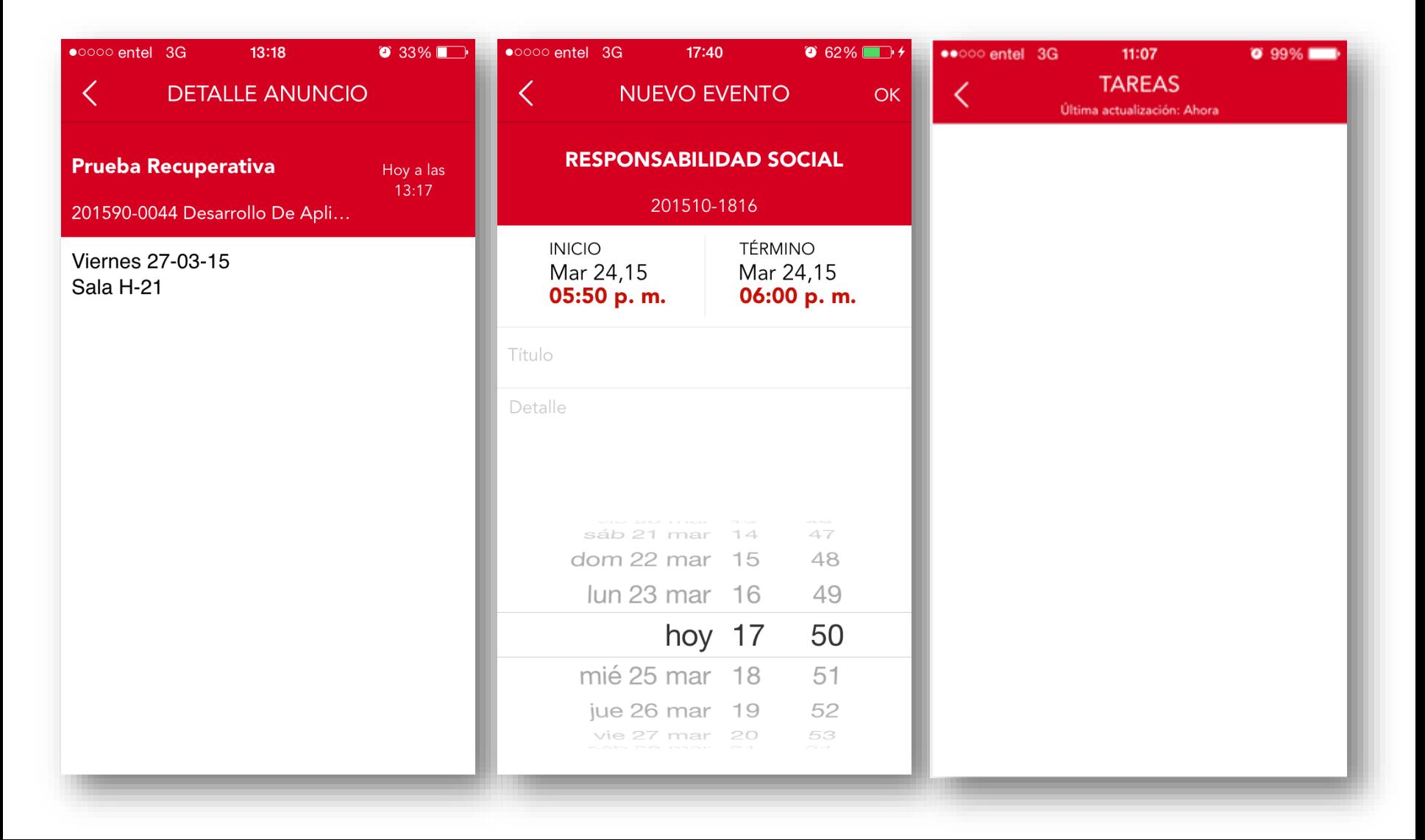

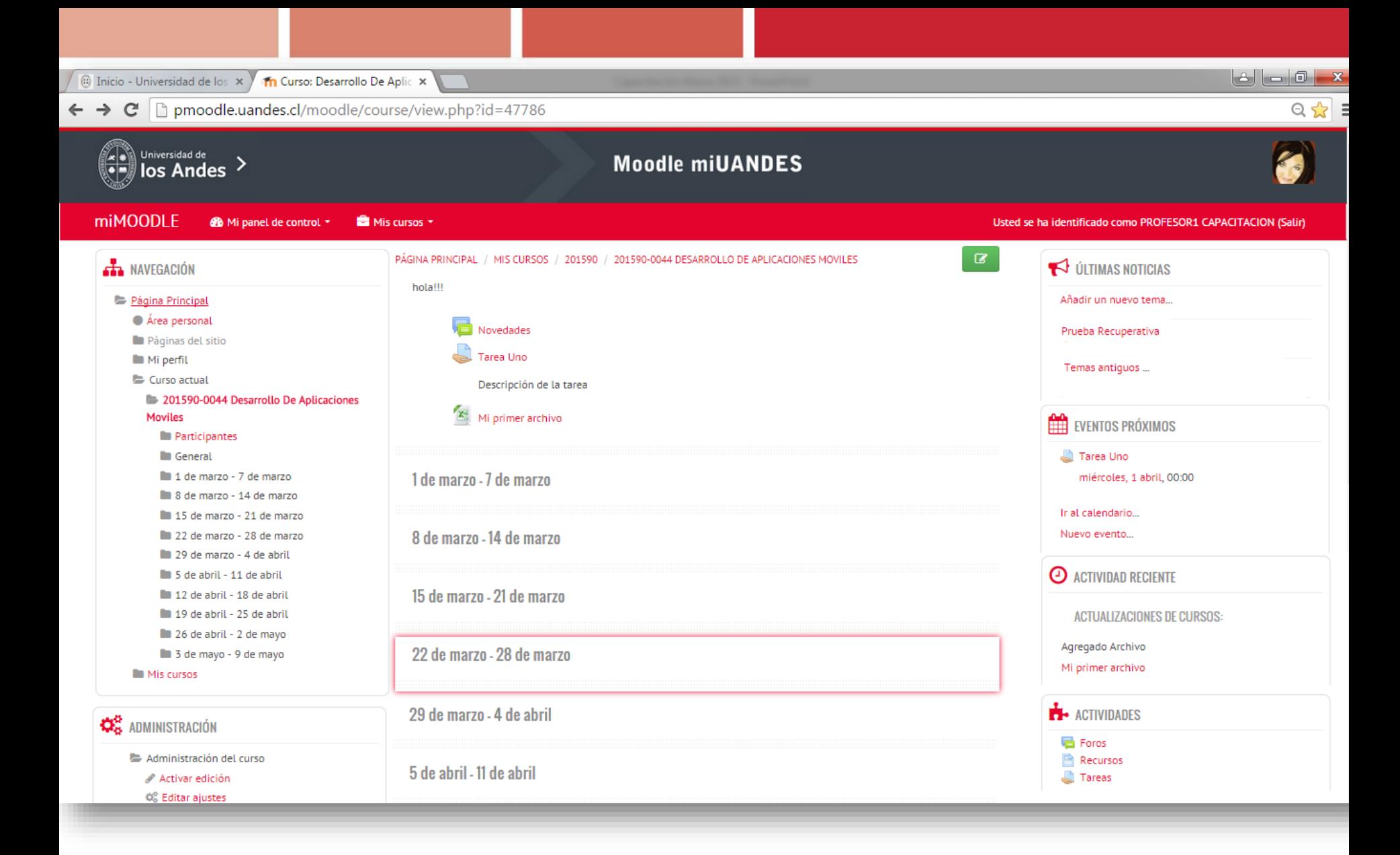

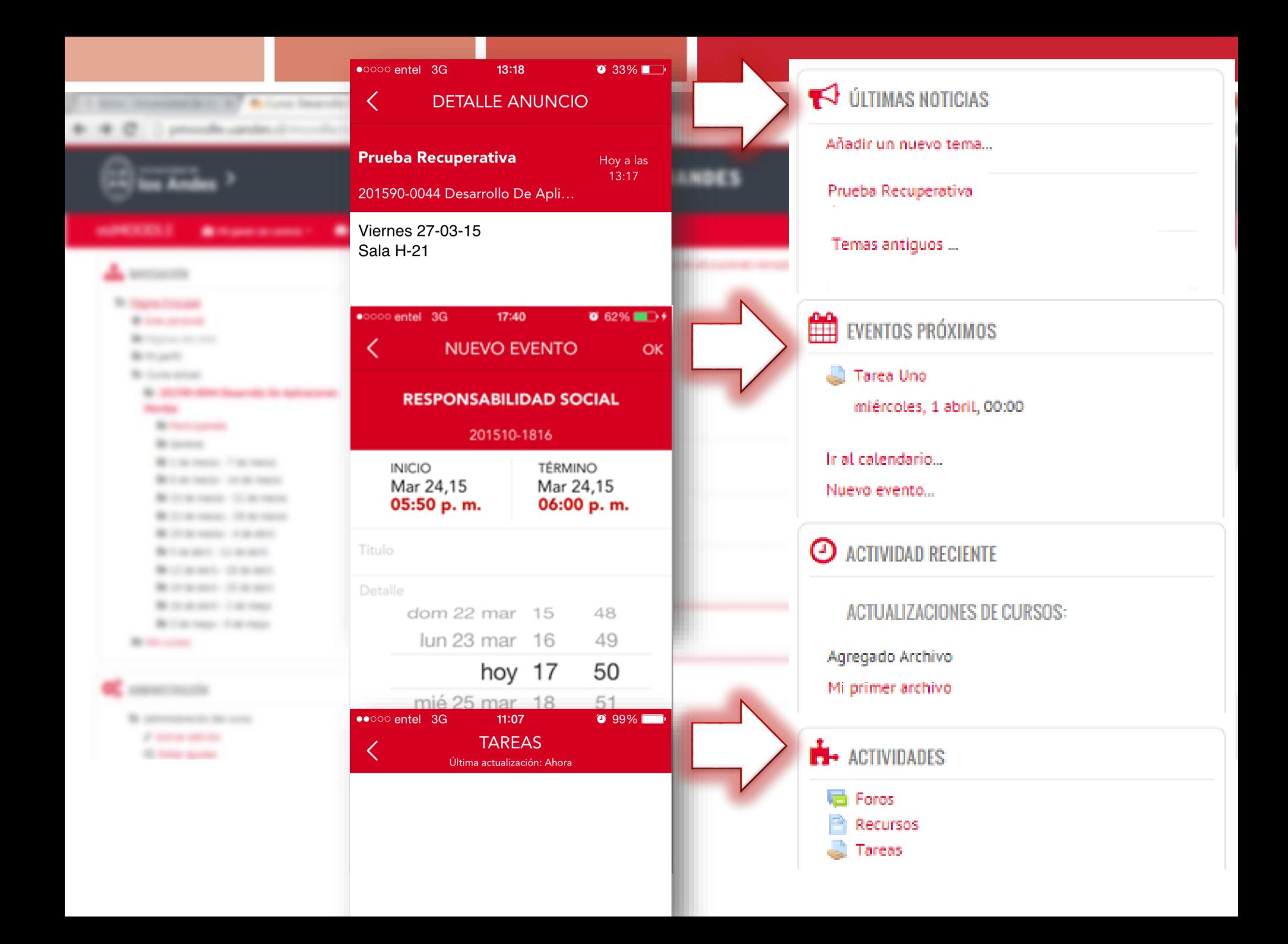

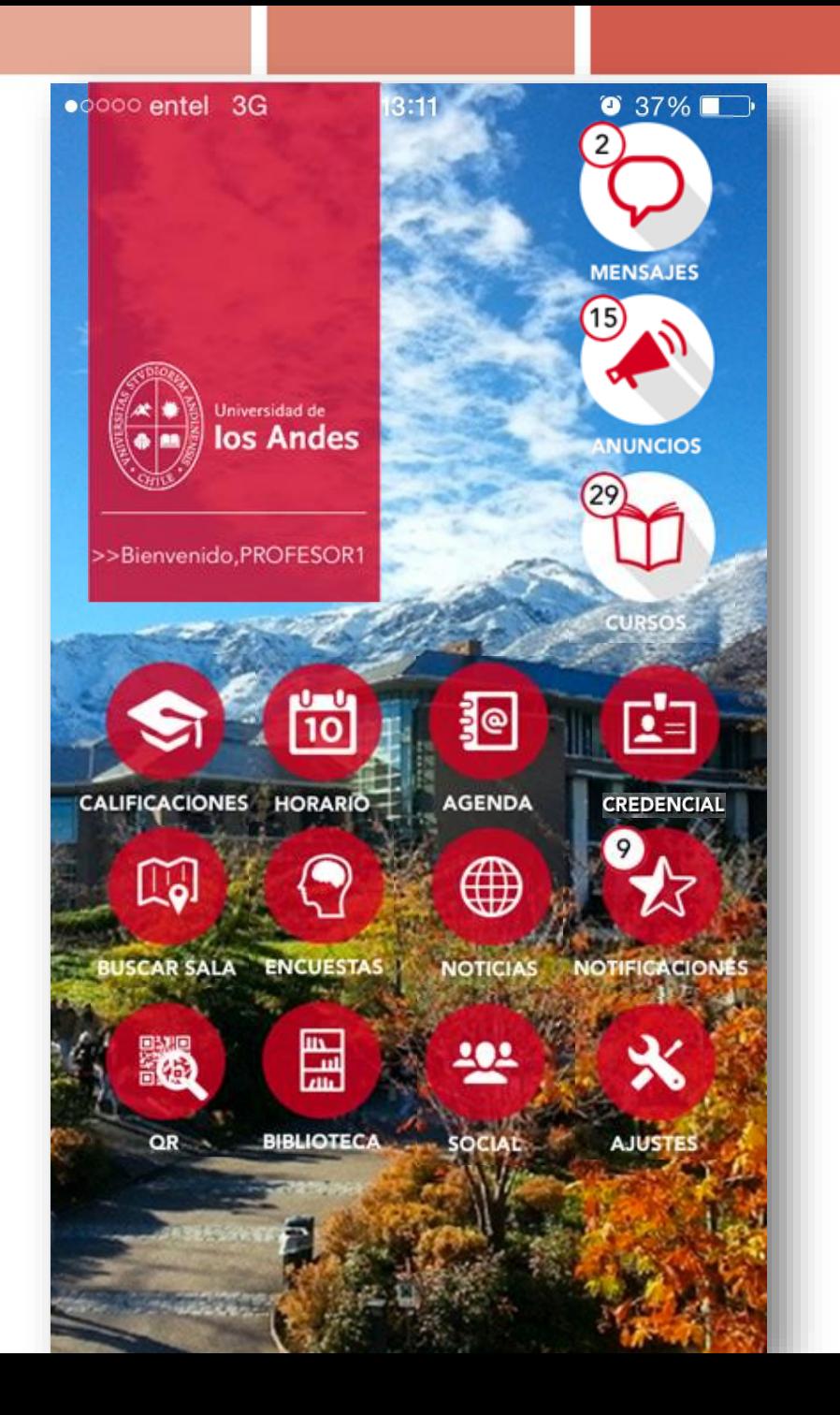

# Ver tu horario y responder encuestas

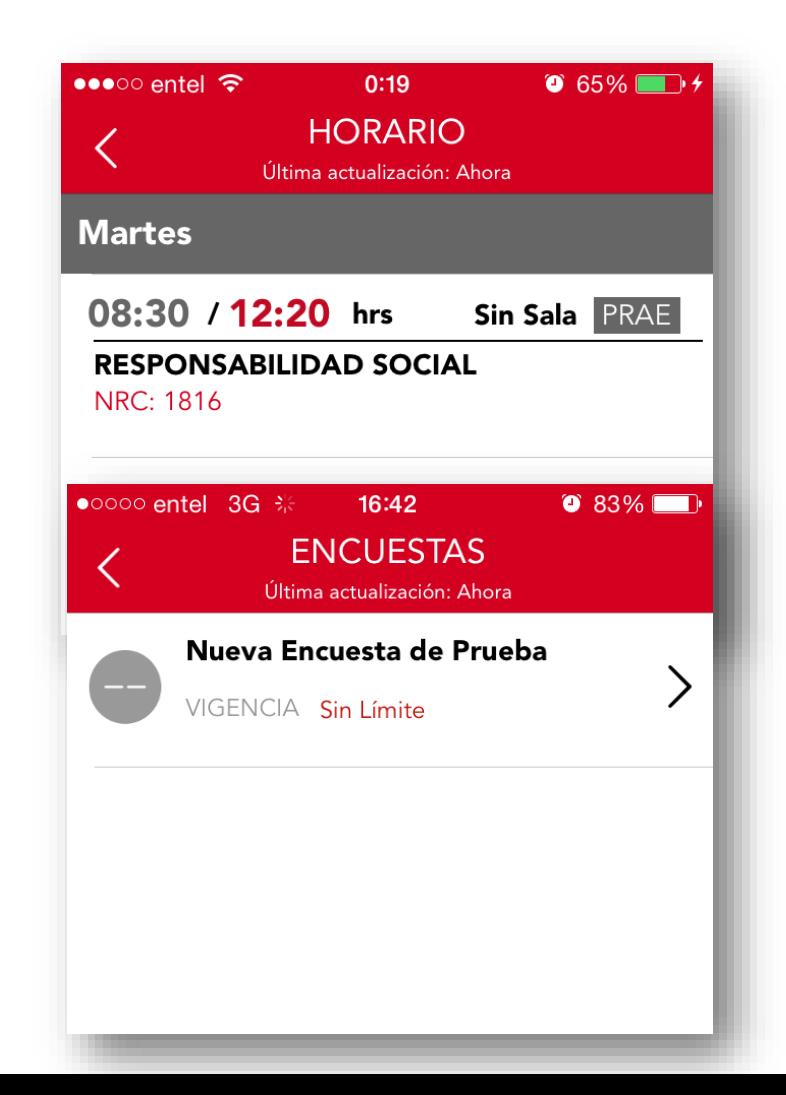

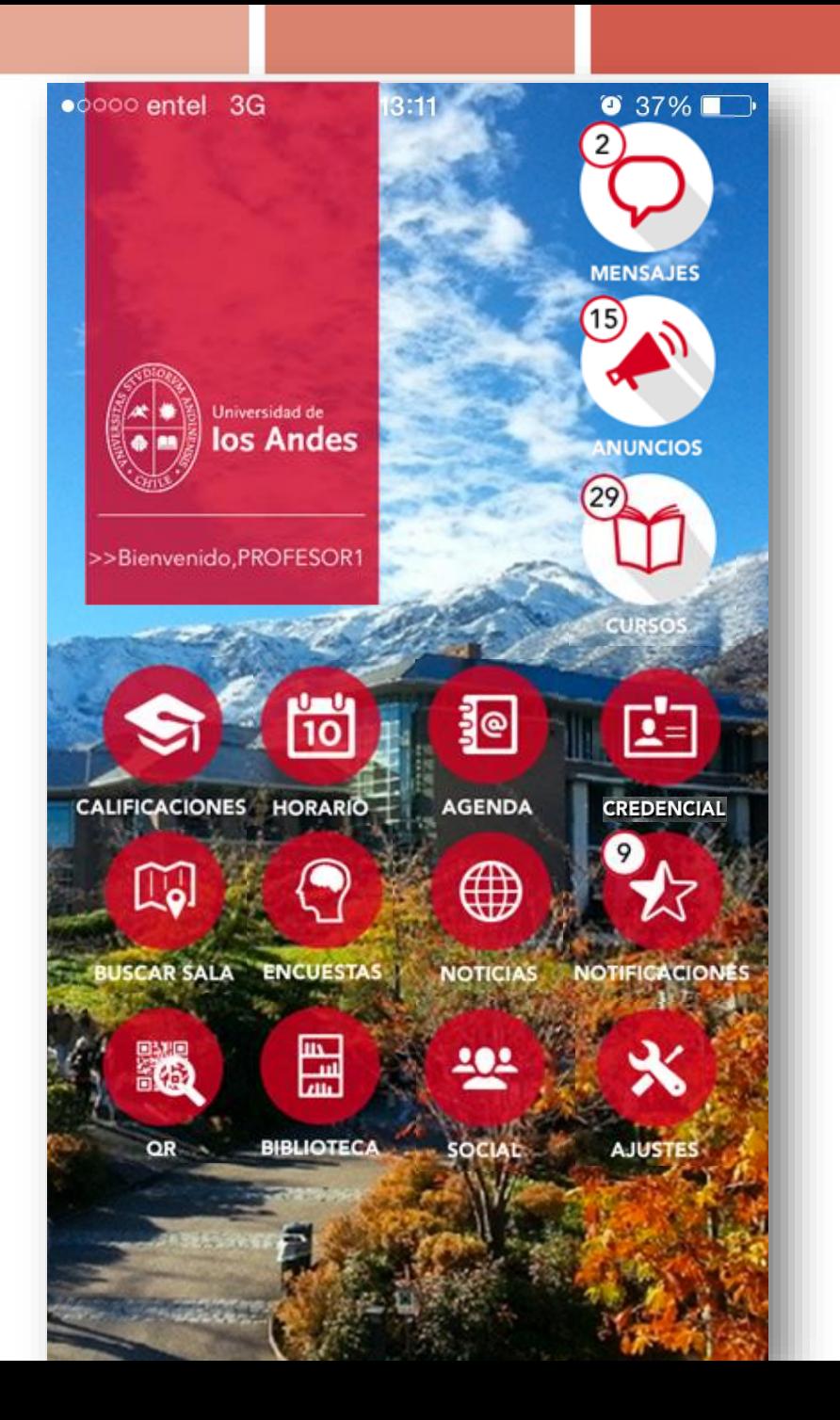

# Ingresar a la página de Biblioteca

# Ingresar a la página web de Biblioteca y buscar libros usando filtros

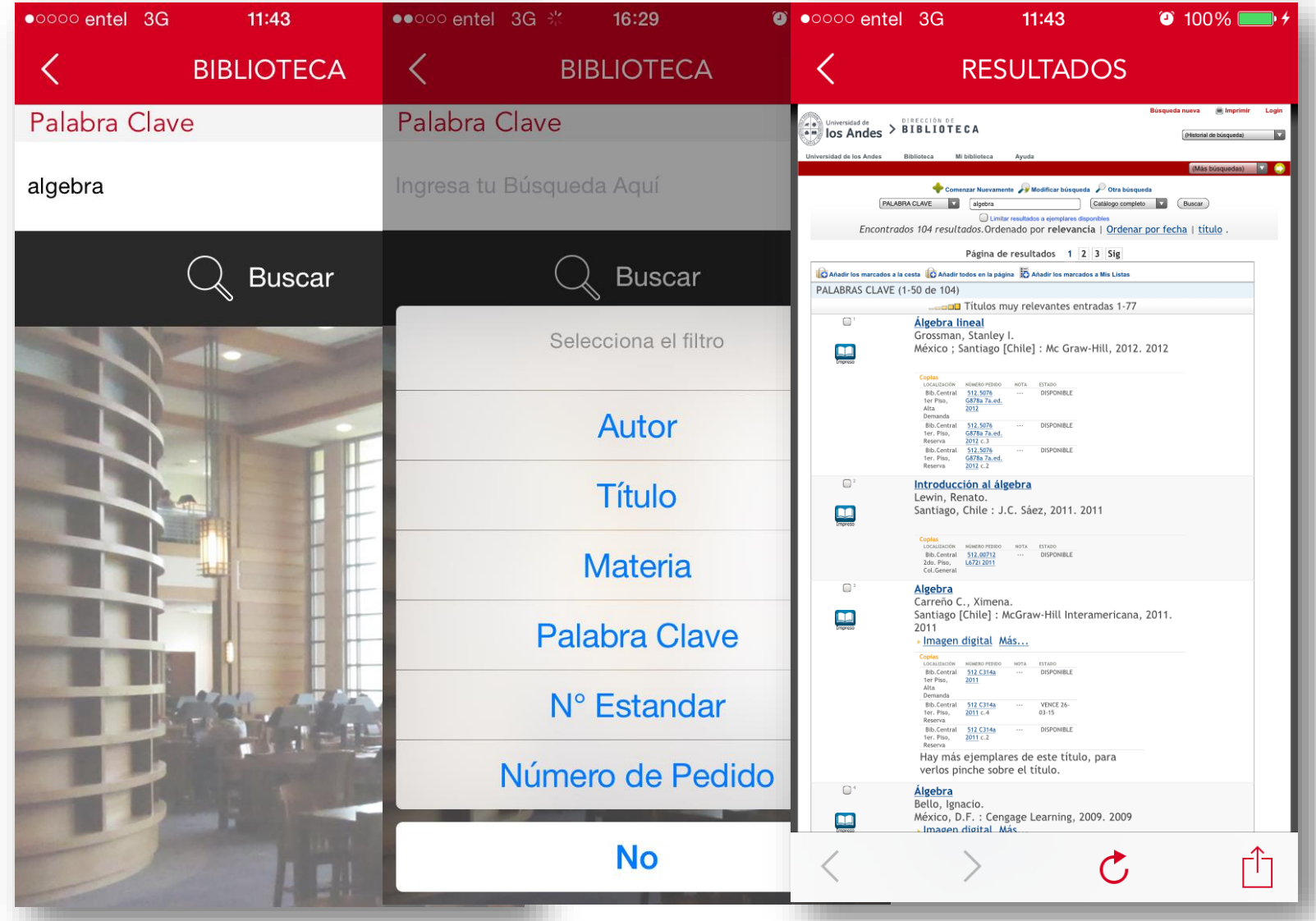

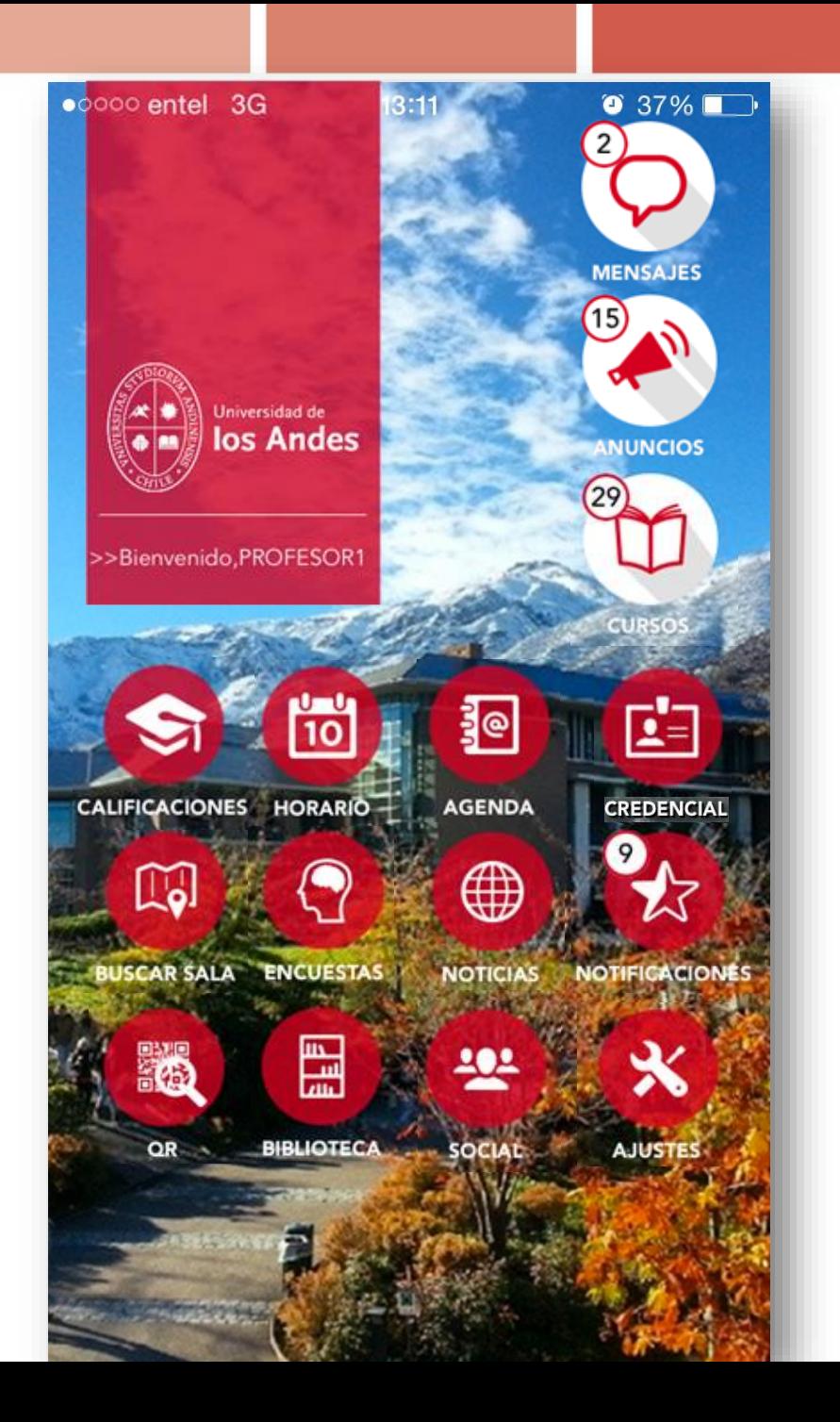

#### Buscar salas

# Contarás con mapas que te guiarán para encontrar salas y auditorios

 $\circ$  100%

desde Edificio Ciencias y<br>Humanidades

Edificio El Reloj

Biblioteca

Folificio de

Edificio de Ciencias

desde<br>Escuela de Negocios

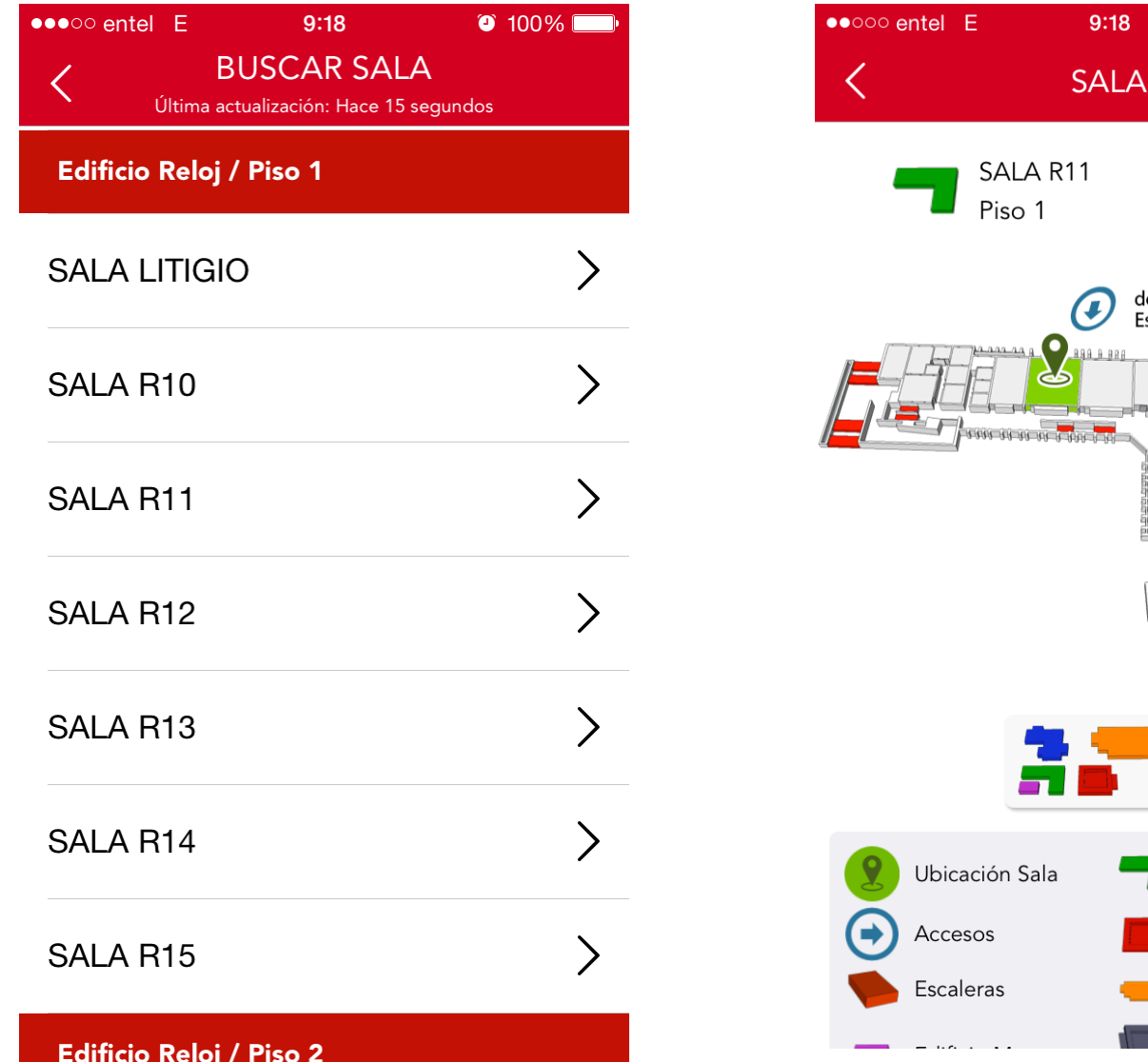

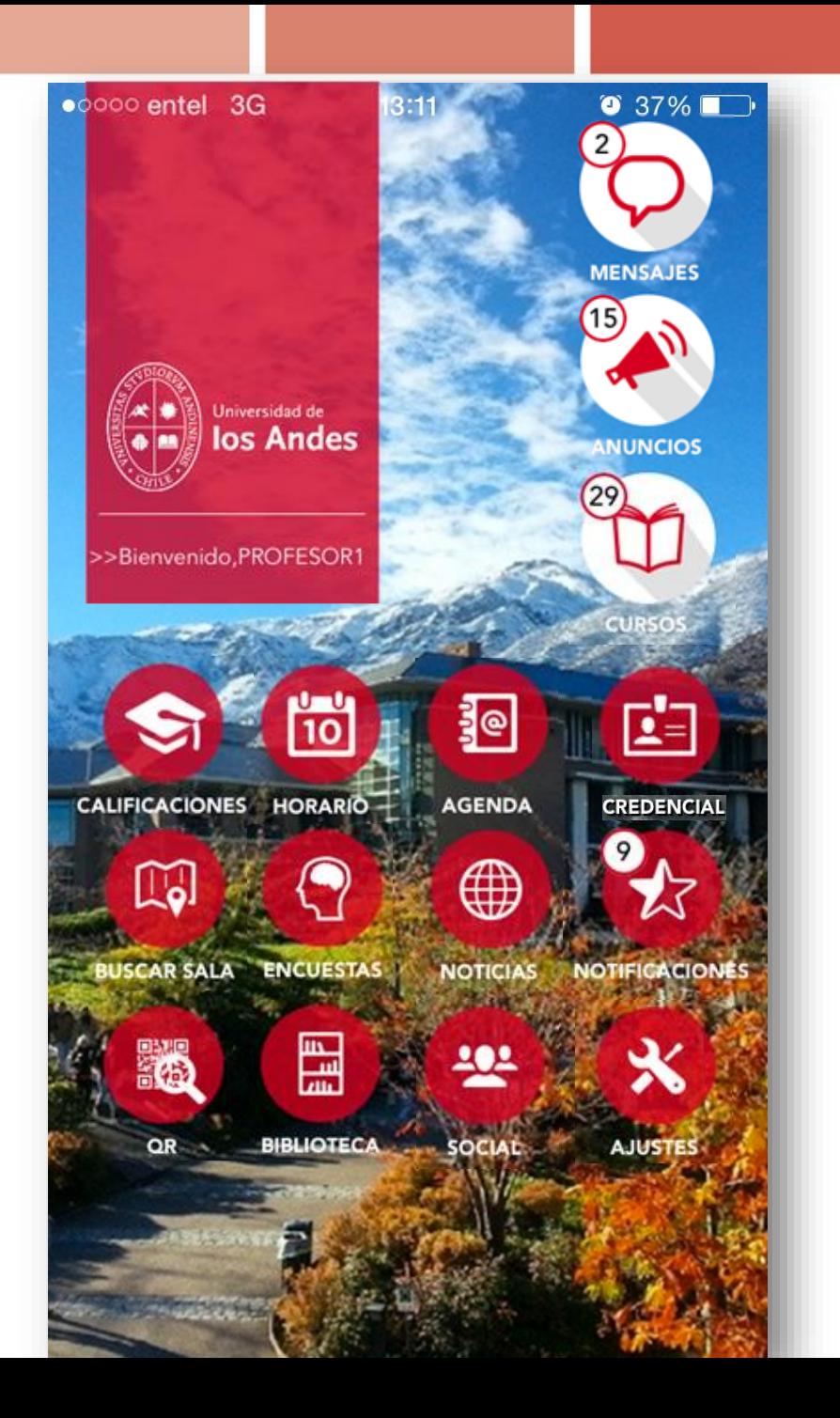

#### Ingresar a "Credencial"

### Podrás usar tu credencial virtual para ingresar a Biblioteca

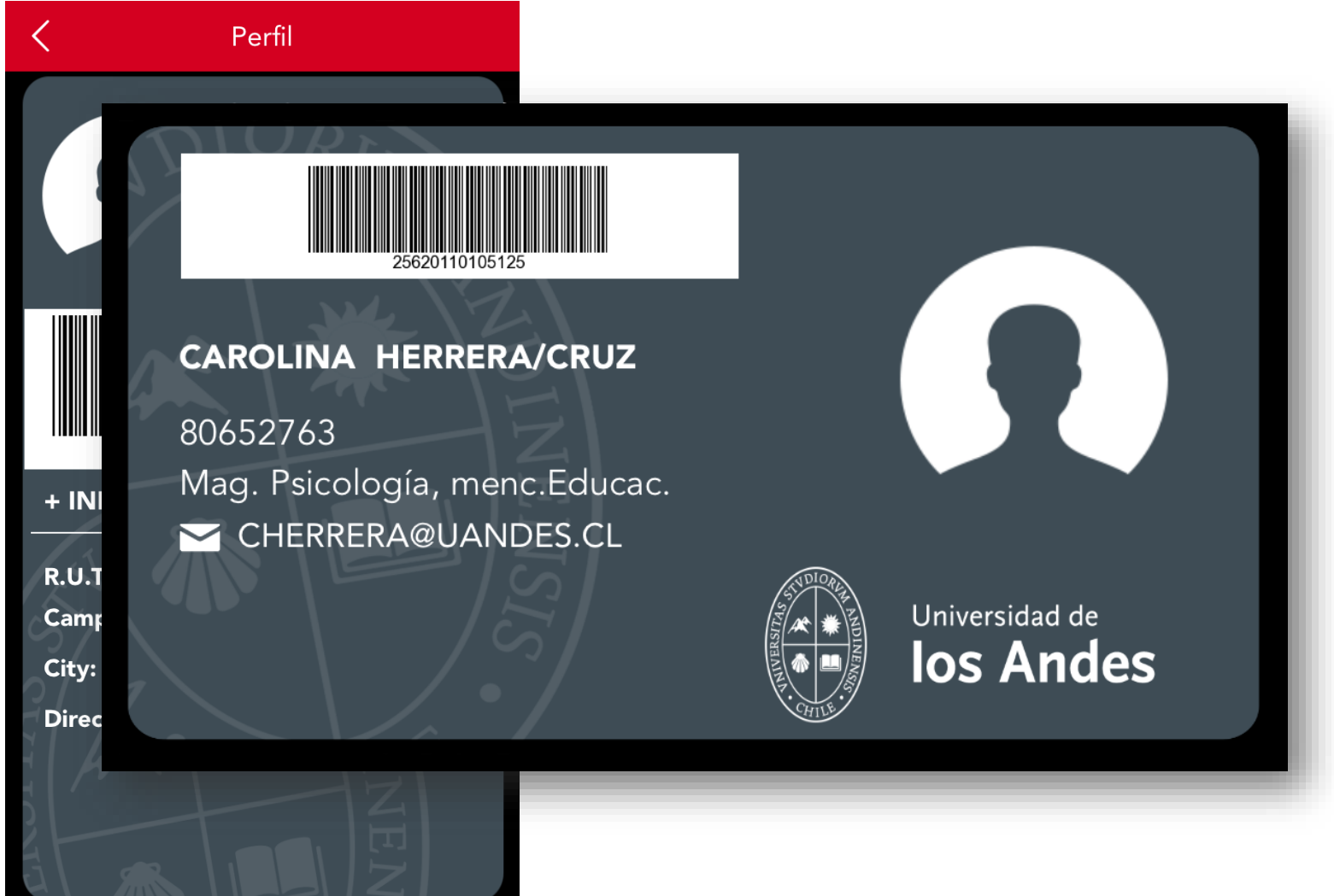

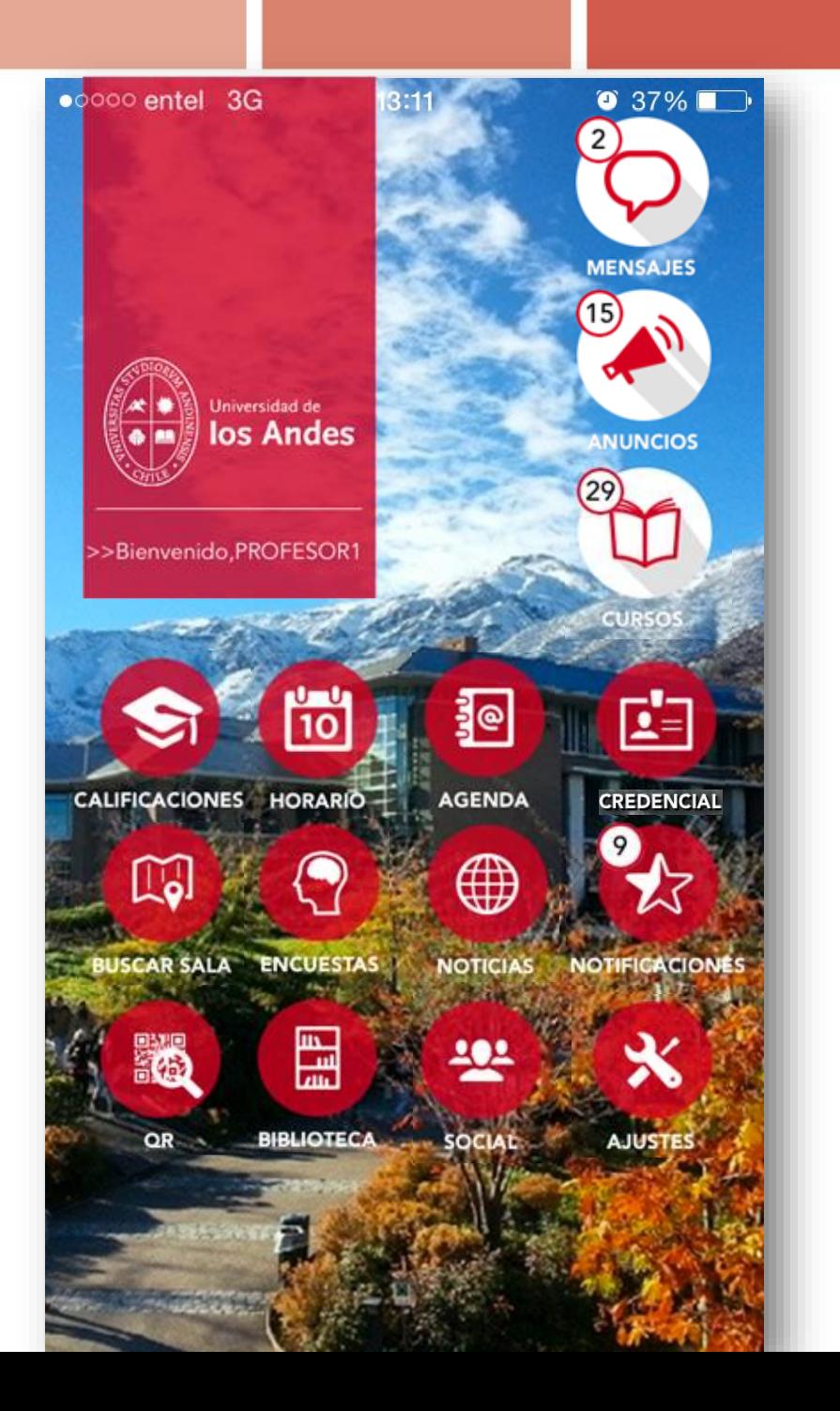

Se incorpora un lector de Códigos QR con el fin de utilizarlo para inscribir y validar listas de alumnos, registrar participación en eventos, etc

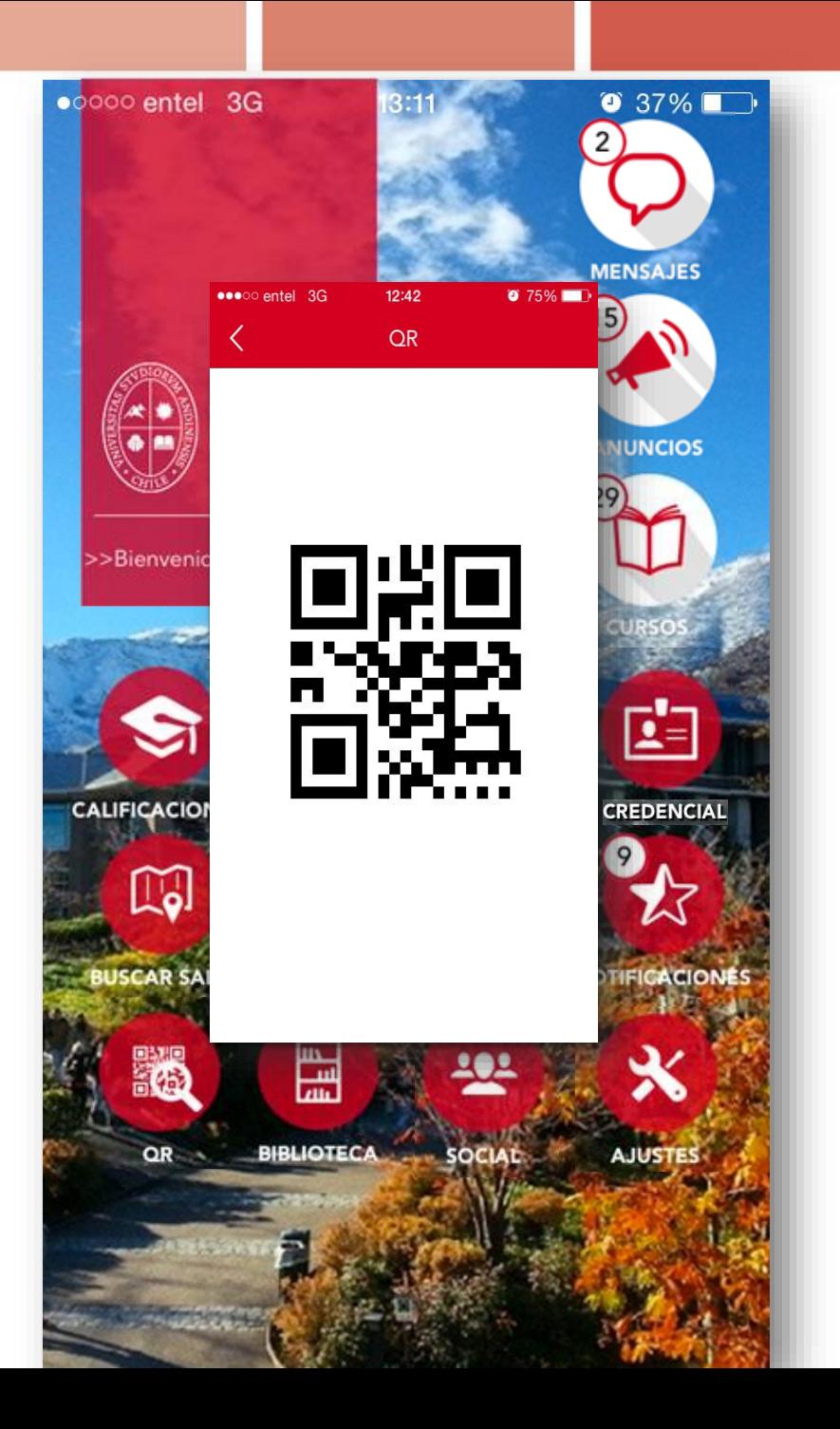

Se incorpora un lector de Códigos QR con el fin de utilizarlo para inscribir y validar listas de alumnos, registrar participación en eventos, etc

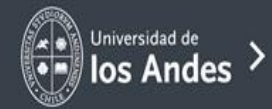

#### **Banner miUANDES**

#### >IR POR MÁS

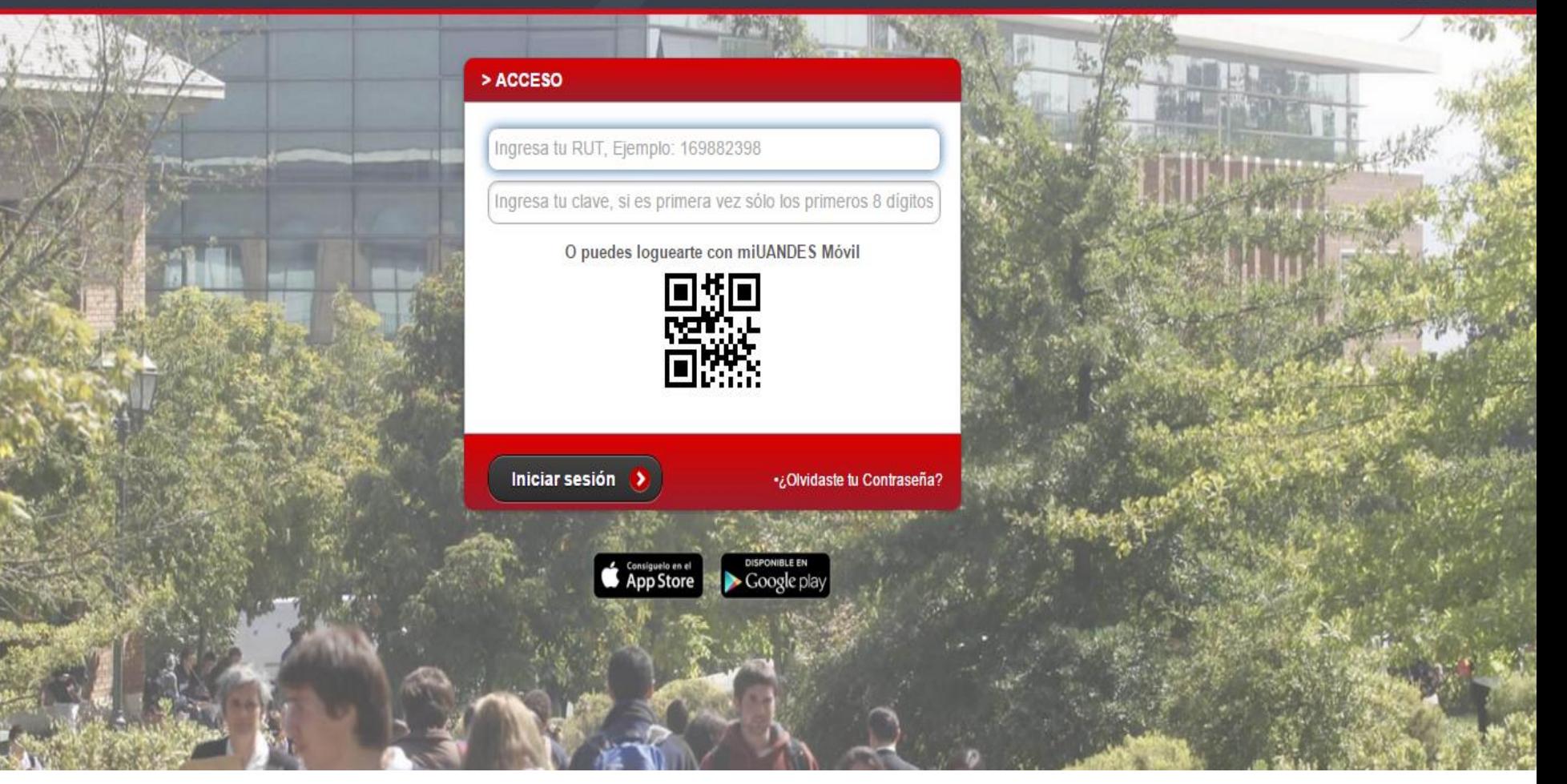

# Ingreso más rápido y sencillo a Banner miUANDES

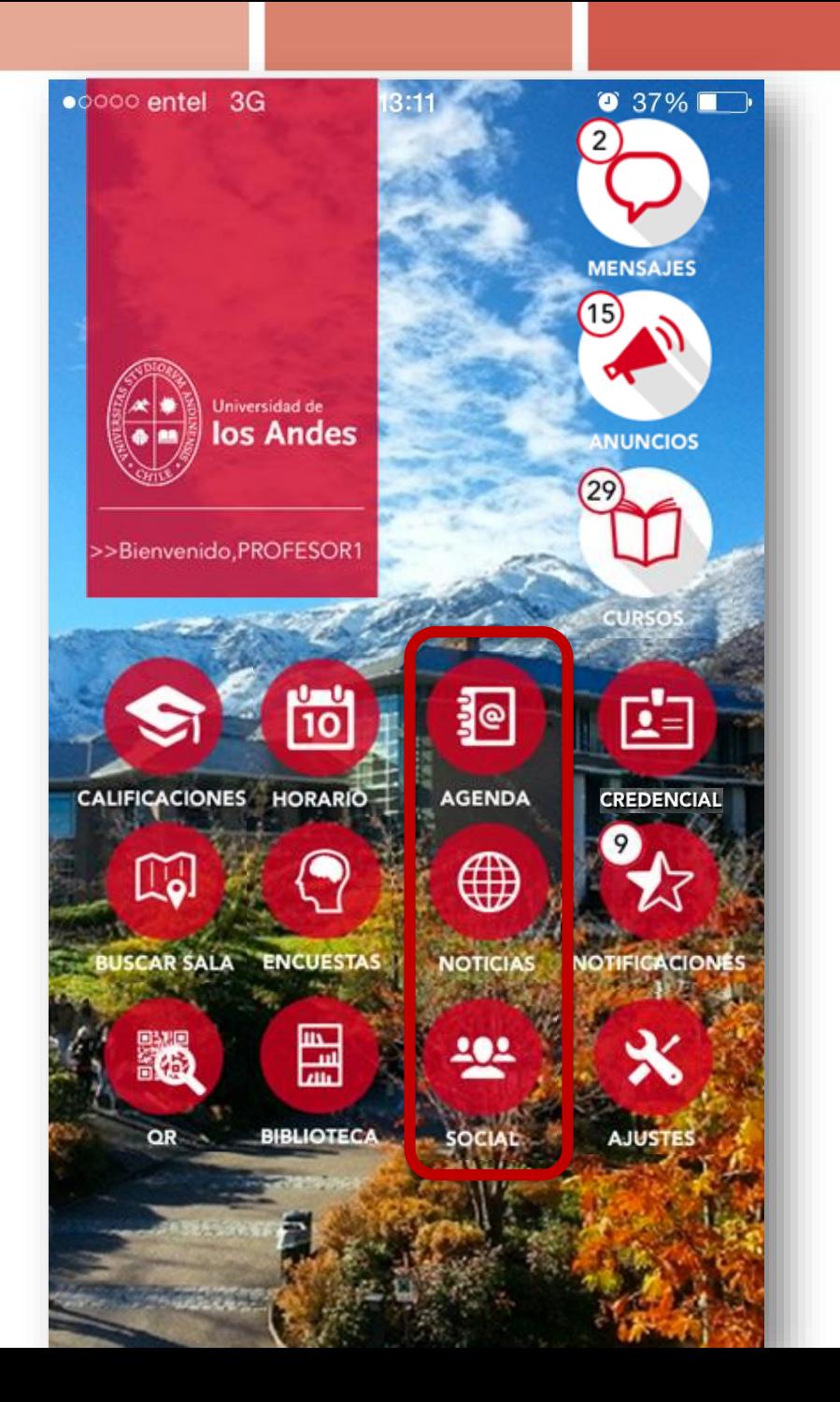

Encontrar información de la página web y redes sociales de la Universidad

### Tendrás acceso a la Agenda, Noticias y Redes Sociales de la Universidad

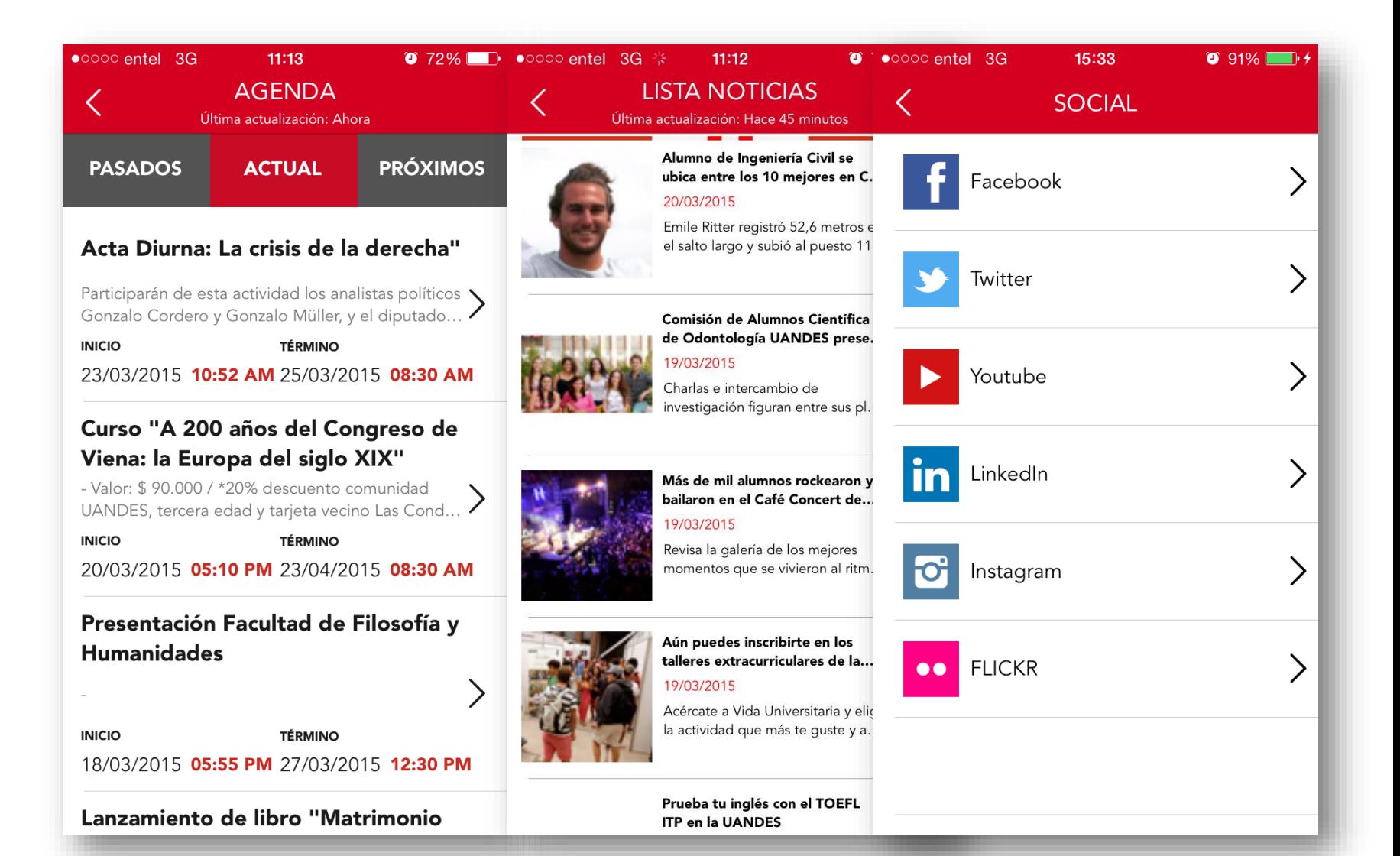

**Cualquier duda, problema, comentario, iniciativa o crítica constructiva son bienvenidos. Por favor envíanos un correo a dpsa@uandes.cl**

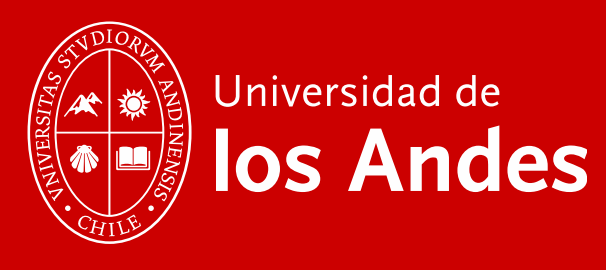